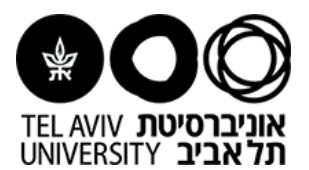

### **אגף משאבי אנוש מדור נסיעות וזכויות אקדמיות**

### **בקשת נסיעה לחו"ל בתפקיד לסגל מנהלי**

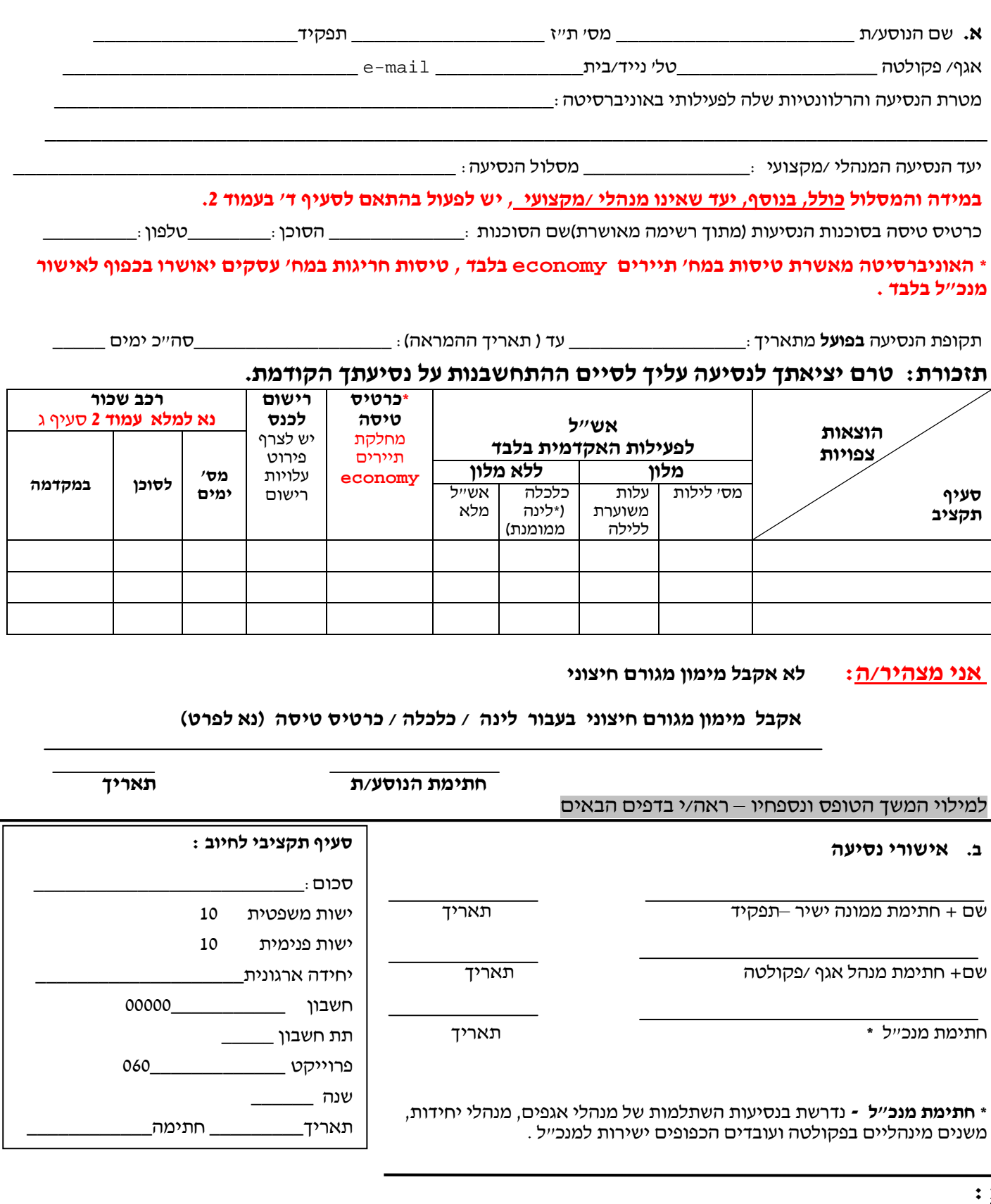

## **חשוב :**

**.1 הגשת בקשה עם האישורים הנלווים לפחות חודש לפני הנסיעה , בקשה שלא תגיע חודש לפני מועד היציאה לא תטופל בטרם היציאה.**

**2 . יש לצרף הזמנות ואישורי השתתפות בהתאם לנדרש.**

**.3 האישורים הניתנים בבקשת הנסיעה תקפים עבור הסכומים ופרטי הנסיעה הכתובים בטופס זה בלבד. במידה ונדרשים החזרים נוספים בהתחשבנות הנסיעה (פרטים בעמ' הבא), אחריות הנוסע.ת להעביר אישור תקציבי להחזר נוסף בנספח [לטופס דיווח התחשבנות.](https://hrweb.tau.ac.il/travel/forms) .4\*\*\* באחריות הנוסע.ת לבדוק את אזהרות המסע ליעד הנסיעה מול משרד החוץ והמטה ללוחמה בטרור, ולפעול בהתאם.**  **ד.** עבור מסלול הכולל יעד שאינו מקצועי , יש לצרף לבקשה הצעת מחיר לכרטיס טיסה המקבילה בפרטיה ליעד הנסיעה המקצועי ( **כרטיס זהה בפרטיו במעמד ההזמנה** מאותו גורם (אינטרנט/סוכן): תאריכי נסיעה בפועל וסוג הכרטיס) הפער בין עלויות הנסיעה ליעד המקצועי לבין עלויות נסיעה הכוללת יעד נוסף, ימומן על ידי הנוסע. **במידה ולא תצורף הצעה מקבילה, יופחת מסך ההחזר שיעור עלות היעד הנוסף בהתאם לשיקול דעת ראש מדור נסיעות .** 

 **\_\_\_\_\_\_\_\_\_\_\_\_\_\_\_\_\_\_\_\_\_\_\_\_\_\_\_\_\_\_\_\_\_\_\_\_\_\_\_\_\_\_\_\_\_\_\_\_\_\_\_\_\_\_\_\_\_\_\_\_\_\_\_\_\_\_\_\_\_\_\_\_\_\_\_\_\_\_\_**

# **ה. קבלת דמי אש"ל לפני נסיעתך – נא לציין את האפשרויות בהן בחרת:**

בכל פניה לקבלת כספים בבנק יש להציג תעודת זהות או דרכון.

- 1. פנייה אישית **לבנק הפועלים סניף אביבים (רח' ברודצקי ,43 רמת-אביב**) טל: 6462615 . ניתן לקבל את **הכספים ב 4 - מטבעות** הרשומים מטה – **נא לסמן** : | דולר ארה״ב | | יורו | | לירה שטרלינג | | פרנק שוויצרי
- 2. **פנייה אישית לבנק הפועלים סניף נתב"ג** הנמצא באולם היוצאים, ניתן לקבל את האש"ל בכל מטבע סחיר בארץ. המטבע/מטבעות המבוקש/ים: \_\_\_\_\_\_\_ \_\_\_\_\_\_\_ .
	- 3. העברה **בשקלים לחשבוני** החשבון אליו מועברת המשכורת בלבד .
		- 4. העברה **במט"ח לחשבוני בארץ\*** מטבע/מטבעות: \_\_\_ \_\_\_\_\_ .
	- **\*** מותנה בכך, שהעברת את טופס פרטי חשבון המט"ח שלך למדור נסיעות.

**לתשומת לבך**: לא ניתן לשנות את מקום והרכב מסירת הכספים לאחר הפקת המקדמה.

במידה ולא יצויין מטבע נדרש יועבר האש"ל לחשבון בשקלים.

### **ביטוח** - **האוניברסיטה משתתפת בעלות הביטוח אך אינה אחראית לרכישת הביטוח לצורך**

### **הנסיעה לחו"ל , האחריות על רכישת הפוליסה חלה על הנוסע .**

 **סוכני הביטוח באוניברסיטה להכנת פוליסת ביטוח :**

הראל/שילוח (יובל לבנברג) - **03-6408016** הראל/שילוח (בלה לבון) **03-6408850** 

 **החזר עבור תשלום הביטוח -** ההחזר יועבר לנוסע כנגד הצגת אישור תשלום הביטוח על גבי הפוליסה ,

סך ההחזר הנו בהתאם לתעריפי האוניברסיטה למספר ימי הנסיעה ליעד האקדמי המאושר .

#### **התחשבנות לאחר נסיעה:**

הואיל ועל-פי הוראות שלטונות מס הכנסה, חברי הסגל חייבים להגיש, בשובם מחו"ל, דו"ח לגבי הוצאותיהם בחו"ל. לפיכך אני מאשר/ת בזה כי:

 1 תוך 30 יום ממועד שובי ארצה, אעביר למדור נסיעות וזכויות אקדמיות את כל המסמכים הדרושים לעריכת ההתחשבנות בצירוף [טופס דיווח ההתחשבנות](https://hrweb.tau.ac.il/travel/forms) (יש להוריד מאתר המדור) ואישורים נדרשים :

**- כרטיסי העליה למטוס המקוריים + כרטיס הטיסה המקורי/האלקטרוני המנוצל .** 

**- קבלות וחשבוניות מקוריות עפ"י הנדרש .**

.2 ידוע לי כי במידה ונוצר חוב לאחר התחשבנות, יהיה עלי להסדירו תוך 45 יום ממועד עריכת ההתחשבנות, במידה ולא, תהיה האוניברסיטה רשאית לנכות סכום זה משכרי.

**חתימתי על סעיף זה מהווה הוראה והרשאה בלתי חוזרת לאוניברסיטה לנכות משכרי את הסכומים המתחייבים מסעיף 2 .** 

**שם וחתימה**:\_\_\_\_\_\_\_\_\_\_\_\_\_\_\_\_\_\_\_\_\_\_\_\_\_\_